# التو صية ITU-R F.752-2″

تقنيات التنوع لأنظمة مرحلات راديوية ثابتة ترسل من نقطة إلى نقطة

 $(2006 - 1994 - 1992)$ 

مجال التطبيق

تعرض هذه التوصية تقنيات التنوع في أنظمة راديوية ثابتة ترسل من نقطة إلى نقطة. وتشمل هذه التقنيات التنوع المكاني والتنوع الزاوي وتنوع التردد أو التحميع فيما بين هذه التقنيات. والطرق الرئيسية لاختيار تقنيات التنوع بمدف الحصول على الإشارات المتنوعة أو معالجتها ترد في الملحق الذي يصف الآثار المحسوسة للتنوع على أساس معطيات الانتشار. ولا تتطرق هذه التوصية إلى تقنيات التنوع التي تستخدم وسائط إرسال بديلة لتنوع المسار/الموقع الذي يمكن تطبيقه من أجل تحسين تىسى الأنظمة.

إن جمعية الاتصالات الراديوية للاتحاد الدولي للاتصالات،

إذ تضع في اعتبارها

أن الخبو الانتقائي للترددات قد يشوه ويقلل شدة الإشارات المستقبلة على مسيرات على خط البصر وعبر الأفق  $\mathcal{L}^{\dagger}$ وعليه يدني الأداء لأنظمة مرحلات راديوية ثابتة؛

- أن تطبيق تقنيات التنوع مفيد في تقليل تأثيرات الخبو على أداء النظام؛ ب)
- أن توفير الاستقبال بالتنوع ضروري لتحقيق أداء مرض على مسيرات الانعراج وعبر الأفق؛  $(7)$
- أن تقنيات مختلفة لتنفيذ التنوع على مسيرات خط البصر والانعراج وعبر الأفق قد درست وتستعمل فعلاً؛  $($   $\rightarrow$
- أن تطبيق تقنيات التنو ع يمكن أن يوفر أداءً عالياً في أنظمة خط البصر التي تستعمل الطيف الراديوي استعمالاً فعّالاً؛  $\mathfrak{a}$

أن ثمة معلومات إضافية بشأن استخدام تقنيات التنوع وتطبيقها ترد في التوصيتين ITU-R P.530  $(9)$ (ITU-R F.1093)

### توصيي

بأن المعلومات المقدمة في الملحق 1 ينبغي أن تستعمل عند دراسة تطبيق تقنيات التنوع على الأنظمة الراديوية (راجع  $\blacksquare$ الملاحظة 1).

**الملاحظة 1**: يحتوي الدليل الخاص بأنظمة المرحلات الراديوية الرقمية أيضاً على المعطيات مفيدة عن تطبيق تقنيات التنوع في الأنظمة الراديوية الثابتة.

ينبغي عرض هذه التوصية على لجنة الدراسات 3 التابعة للاتصالات الراديوية.

الملحق 1

تقنيات التنوع لأنظمة مرحلات راديوية ثابتة ترسل من نقطة إلى نقطة

> طرائق الحصول على إشارات بالتنوع  $\mathbf{1}$

الطرائق الأكثر شيوعاً توصف عموماً كتنوع التردد تنوع المكان. وترسل في تنوع التردد نفس المعلومات على أكثر من قناة راديوية واحدة. وتصل الإشارة إلى المستقبل في التنوع المكاني عبرٍ أكثر من مسير هوائي للإرسال/للاستقبال. ويتطلب وصف تنفيذ التنوع في أنظمة مختلفة تشتغل في ظروف انتشار مميزة وصفاً أكثر تفصيلاً لطرائق التنوع المكاني.

وقد استعملت الأنظمة عبر الأفق التنوع المكاني للإرسال والاستقبال. وهي تستعمل تنوعا متعددا مع مرونة تامة ثلاثية الأبعاد في وضع الهوائيات، وتستعمل أحياناً تنوع الزوايا الذي تتكون فيه حزم أو مخططات متعددة الاتحاهية بواسطة هوائي واحد. ويوفر تنوع الزوايا إشارات غير مترابطة نسبياً بالاستفادة من التغييرات في زاوية الوصول للطاقة المتناثرة عند المستقبل.

عادة ما ينفذ الاختلاف المكاني على مسيرات خط البصر باستعمال هوائيين عند المستقبل مع مباعدة رأسية كبيرة بما يكفى لتوفير إشارتين يفك فيهما ارتباط التدين بسبب الخبو متعدد المسيرات، حيث التدبي هو تشوه الإشارة وخسارة قدرة الإشارة. وقد قاد الاهتمام بأداء الوصلات الراديوية، التي يكون فيها تشوه الإشارة هو التدبي الغالب في الانتشار، إلى إدخال طرائق تنوع تعتمد على البنية غير المنتظمة للمحال الكهرمغنطيسي الوارد بالقرب من الهوائي الرئيسي للاستقبال، بدلاً من مباعدة فضائية كبيرة، لفك ارتباط تدبي الإشارة.

في هذه الطرائق التي تسمى تنوع المخطط أو التنوع الزاوي، تشتق إشارة التنوع من هوائي ثان أو من حزمة ثانية لها مخطط اتجاهية مختلف أو عرض نطاق زاوي في البعد الرأسي و/أو زاوية ارتفاع بخط تسديد مختلف. وتسمح طرائق التنوع هذه، التي يمكن تنفيذها بواسطة هوائيات عند نفس الارتفاع أو تقريباً أو بتغذيات متعددة داخل هوائي واحد، بإضافة التنوع إلى قفزة متواجدة بدون أن يتطلب ذلك تمديد ارتفاع البرج للحصول على خلوص المسير للاستقبال بالتنوع. وعلى الرغم من أن بعض الدراسات تحاول التمييز بين تنوع الزوايا وتنوع المخطط، فإن عاملين آخرين يستعملون المصطلحات بأسلوب قابل للتبادل.

وبما أن فعالية أي نظام تنوع تعتمد على ارتباطات التدني في الإشارة، فإن المباعدات وزوايا التسديد والتردد تكون أساسية في تحديد أداء النظام.

### طرائق معالجة الإشارات  $\overline{2}$

#### الترتيبات  $1.2$

يوضح الشكلان 1أ) و1ب) الترتيبات الأساسية التي تستعمل فيها إشارتان أو أربع إشارات للحصول على خرج أو قرار مشترك، في حالة بعض الأنظمة الرقمية. وعلى الرغم من أن أنظمة في مسيرات خط البصر تستعمل غالباً تنوع التردد لتنفيذ تبديل وقائي 1 + 1 مع الترتيب بالشكل 1أ) فمن الشائع استعمال قناة حماية واحدة أو أحياناً قناتين لعدة قنوات عاملة. ويوضح الشكل 1ج) الترتيب لتشغيل 1 + 4. وتطبق مثل تلك الحماية غالباً في ترادف مع تشغيل بالاختلاف المكاني على القنوات الفردية. في الحالات القصوى، مثل تلك التي تصادف أحياناً على مسيرات خط البصر التي بما انعكاس، يستعمل

## التوصية ITU-R F.752-2

الاختلاف المكاني مشتركاً مع حماية التردد 1 + 1. وقد استعملت المسيرات الصعبة أو الطويلة أو فوق المياه تنوعاً رباعياً، إما على هيئة اختلاف مكاني رباعي أو في مجموعة مؤلفة من اختلاف مكاني مزدوج وتنوع بتردد مزدوج.

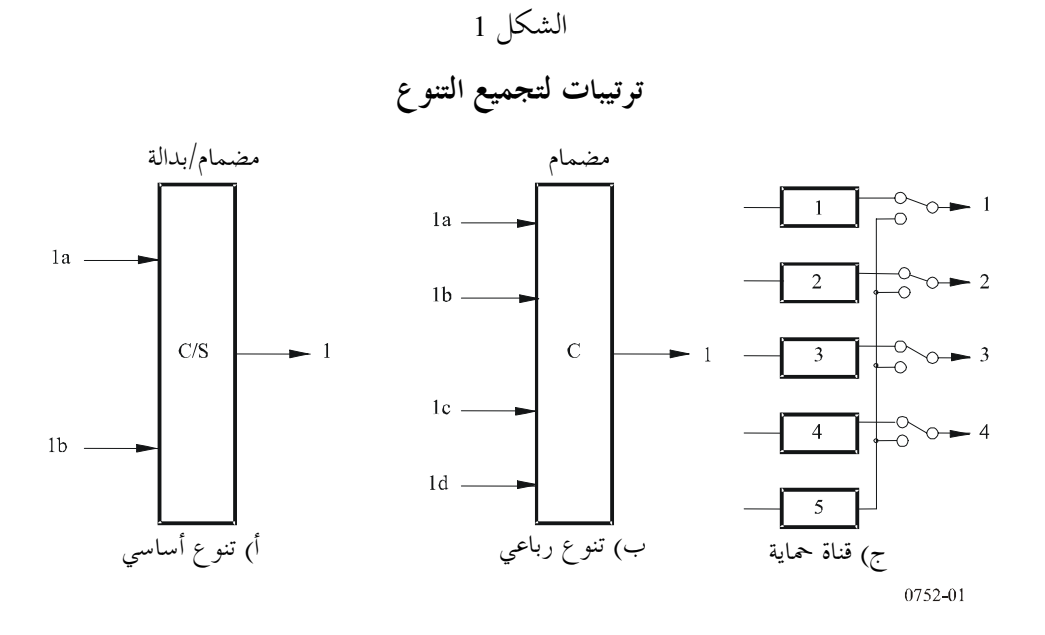

### اعتبارات تتعلق بالتنفيذ  $2.2$

تنفذ الأنظمة الحالية التشغيل بالتنوع باستعمال مضاميم عند الترددات الراديوية أو المتوسطة أو ترددات النطاق الأساسي أو باستعمال بدالات عند الترددات المتوسطة أو ترددات النطاق الأساسي. وقد تستخدم هذه المضاميم حوارزميات للكسب المتساوي أو القدرة القصوى أو التشتت الأدني. ولأن الفروق صغيرة في أداء الإرسال، فإن اختبار تصميم التجهيزات بين هذه البدائل يبني عادة على الملاءمة والبساطة. والحاجة للتنوع على وصلة ما تحدد بواسطة القسوة المتوقعة لحالات الانتشار وبواسطة الإشارة المرسلة.

يعتمد التحسن الفعلي الذي يمكن الحصول عليه من التنوع على معلمات كثيرة، تشتمل على تأثير تشتت الاتساع داخل النطاق والتداخل بين الأنظمة على أداء القنوات والخوارزميات التي تستعمل في تنفيذ التنوع.

وقد استعملت في الأنظمة الراديوية الرقمية الثابتة عالية السرعة أجهزة ضم بأدنى تشتت (MID) واستعملت أيضاً مستقبلات مزدوجة الاستقبال تعالج فيها إشارات التنوع بواسطة ضم أقصى قدرة (MAP) والإشارة بالتسوية التكيفية (EQ+MAP) (EQ). واستعمال EQ+MAP ينتج تأثيراً تعاونياً، أي نقصاً ملحوظاً في معدل الخطأ في البتات. ويمكن الحصول على معلومات إضافية عن هذا التأثير التعاوني في البند 3.4 من التوصية ITU-R F.1093. والمستعملة في مستقبلات مع EQ+MAP في الفئات الثلاث التالية :

- MAPEG أو ضم القدرات القصوى والكسب المتساوي. تنطوي هذه الطريقة التي تستعمل إضافة خطية على العيب التالي: في حالة خبو كامل لإحدى إشارات التنوع، فإن نسبة الإشارة إلى الضوضاء عند خرج المضمام تكون 3 dB أسوأ منه في مستقبل نمطي.
- MAPEG/SW أو ضم القدرات القصوى والكسب المتساوي والتبديل. تستعمل هذه الطريقة إضافة خطية ولا توجد خسارة في نسبة الإشارة إلى الضوضاء عند خروج المضمام عندما تقطع إشارة الدخل من المستقبل الأول عندما تصير  $\sqrt{2)}$  مرة أضعف من إشارة الدخل من المستقبل الثاني. وتنطوي هذه الطريقة على العيب التالي: عندما يحدث التبديل، تحدث عملية عابرة تنشأ عنها زيادة في نسبة الخطأ في الأنظمة الرقمية عالية السرعة.

MAPOPT أو الضم الأمثل للقدرات القصوى. لا تعاني هذه الطريقة من العيوب الملازمة للنظامين MAPEG و MAPEG/SW. في النظام MAPOPT، تحتوي فروع التنوع، عند مدخل المضمام، على موهنات إلكترونية، يتغير توهينها أوتوماتياً بشكل يتناسب مع نسبة قدرات الإشارة المستقبلة بالاختلاف المكاني، وتحدث في مضمام MAPOPT إضافة قدرها γ < 7,7 dB؛ إذا حدث خبو إضافي، يدخل في مسير الإشارة الضعيفة توهين متغير متناسب مع المعلمة γ. إن كسب نسبة الإشارة إلى الضوضاء في النظام MAPOPT بالمقارنة مع كسب نسبة الإشارة إلى الضوضاء في مستقبل عادي يعادل عملياً الكسب كما يحدده مضمام بإضافة مثلى (ضم النسب القصوى أو  $. (MAR)$ 

فيما يتعلق بأجهزة ضم بأدنى تشتت (MID) التي تستعمل أيضاً لضم الإشارات باختلاف مكانى، يمكن الأخذ في الاعتبار الطريقة التالية :

### معدل BER الأدبي أو استراتيجية مرجحة  $3.2$

ترتكز هذه الطريقة على ترجيع سليم للإشارات IF (أو BB) المستقبلة وعلى تشتت النطاق من أجل تخفيض معدل الخطأ في البتات (BER) إلى أدنى حد ممكن.

يمكن تقييم وظيفة BER في الوقت الفعلي انطلاقاً من السوية المستقبلة وتشتت القدرة داخل النطاق (IBPD) للإشارة. ويكافئ استمثال المعدل BER استمثال انقطاع الوصلة الراديوية.

> تطبيقات في أنظمة عبر الأفق 3

### أنماط التنوع  $1.3$

تستعمل الأنظمة المتواجدة الاختلاف المكاني والتنوع الزاوي وتنوع التردد، إما مفرداً أو كمحموعة، للحصول على إشارات مفكوكة الارتباط. وينبغي الرجوع إلى التوصية ITU-R F.1101 من أجل معلومات أكثر تفصيلاً عن تطبيق هذه التقنيات وحساب أدائها.

#### أنماط المضاميم  $2.3$

لقد استعملت الأنظمة عبر الأفق عموماً مضاميم تلى إزالة التشكيل. وأنماط المضاميم بترتيب تناقص الكفاءة هي المضمام بالنسبة القصوى والمضمام بالكسب المتساوي والمضمام الانتقائي للتنوع. ويمكن أن ينتج عن الضم بالكسب المتساوي تبسيط التجهيزات والصيانة مقارناً بالضم للنسب القصوى، بتضحية بسيطة (حوالي 1 dB للتنوع الرباعي). ويمكن تحقيق تضييق إضافي لهذه الفحوة بضم الكسب المتساوي مع مضاميم انتقائية للتنو ع. وإذ اختلفت سويات الإشارة كثيراً، في ضم الكسب المتساوي، يمكن أن يؤدي مستقبل في الفرع ضعيف الإشارة إلى تدني الأداء الإجمالي، ومع ذلك، إذا قطع تحت هذه الظروف فإن الأداء الإجمالي يقارب أداء مضمام للنسب القصوى.

### التطبيقات في أنظمة خط البصر  $\overline{\mathbf{4}}$

يؤدي الخبو بسبب تعدد المسيرات على مسيرات حط البصر إلى خسارة في القدرة قد تتغير انتقائياً داخل قناة راديوية. ويمكن دراسة هذين الأمرين، الخسارة والتشتت، منفصلين في بعض التطبيقات. أما بالنسبة إلى الإشارات بتشكيل التردد والإشارات الرقمية ضيقة النطاق فإن التحكم في الأداء يتم بواسطة خسارة القدرة في نطاق ضيق أو بتردد مفرد؛ وفي كثير من الأنظمة الرقمية كبيرة السعة، يتحكم التشتت في الأداء. وبسبب التقدم السريع للأنظمة الراديوية الرقمية كبيرة السعة، يصعب، في تطبيق معين، تعرف أي الأنظمة تكون حساسة للحسارة فقط وأيها للتشتت فقط وأيها لكليهما. وعلى الرغم من أن

### التوصية ITU-R F.752-2

التشكيلات ذات السويات العليا المتعددة تكون أكثر حساسية لتأثيرات التشتت فإن تصميم التحهيزات، مثل تلك التي يحصل عليها بمسويات محسنة، تجعل الأنظمة أقل حساسية للتشتت.

### اعتبارات تتعلق بخسارة قدرة الإشارة بتردد مفرد  $1.4$

في أنظمة خط البصر وأثناء فترات الخبو بسبب تعدد المسيرات، فإن الإشارات المستقبلة بواسطة هوائيي استقبال مفصولين رأسياً، نادراً ما تخبو في آن واحد عندما يكون الخبو عميقاً. ويمكن تعريف التحسن المتيسر من مثل ذلك الزوج من الهوائيات كنسبة 10، بسطها هو المدة التي تكون فيها الإشارة، من الهوائي الرئيسي للاستقبال، أدبى من هامش الخبو، والمقام هو المدة التي تكون أثناءها الإشارات من الهوائيين أقل من الهامش في آن واحد. ولتكن P هي الكسر من شهر عالي الخبو تكون أثناء الإشارة المستقبلة في قناة راديوية غير محمية لها قيمة أقل من هامش معين. عندئذ فإن كسر المدة التي تكون أثناءها الإشارة المحمية بالاختلاف المكاني على هذه الوصلة لها قيمة أقل من هامش الخبو هي P مقسومة على <sub>ل</sub> $I_0$ ، عندما يستعمل تبديل مثالي، ينتقى دائماً أقوى الإشارتين المستقبلتين.

في حالة نظام تبديل مثالي ينتقى دائماً أقوى الإشارتين المستقبلتين أنشئت علاقة تحريبية بين التحسن الناتج عن الاختلاف المكاني وسوية الخبو ولطول المسير والتردد والكسب النسبي للهوائيات لمسيرات حيث الانعكاسات الأرضية قممل.

يمكن أن يكون عامل التحسن الحاصل باستعمال مضمام أكبر من عامل تحسن بدالة مثالية بسبب الإضافة المتماسكة لقدرة الإشارة، لكنه يعتمد على طريقة التحكم في المضمام. أما في حالة ضم القدرة القصوى بالكسب المتساوي الذي يتحكم فيه فقط في الطور النسبي لإشارات الدخل فإن عامل التحسن النظري يمكن أن يكون 3/2 عامل تحسن البدالة المثالية.

#### اعتبارات تتعلق بالتشتت  $2.4$

لقد استعملت مضاميم التنوع وبدالات التنوع لتقلل الحدوث الفعلى لتأثيرات الخبو بالتشتت في أنظمة رقمية كبيرة السعة وأنظمة تشكيل الاتساع بنطآق جانبى وحيد. ولتطبيقات الاختلاف المكاني والتنوع الزاوي، ووضعت خوارزميات للتحكم في القدرة القصوى والتشتت الأدنى. وتطبق المضاميم زحزحة طور نسبية على إشارات الدخل وتضيفها بتماسك لتحقيق هدف تصميمها: أكبر زيادة ممكنة لقدرة إشارة الخرج لمضمام وتقليص فروق منحنى الاستحابة للاتساع بالنسبة للتردد لإشارة الخرج لمضمام أدبى تشتتا.

وتستخدم تطبيقات تنوع التردد عادة بدالات تشتغل في النطاق الأساسي للانتقاء، بدون أخطاء إن أمكن للإشارة بالمعدل الأدني للخطأ في البتات.

وبني تقييم تقنيات التنوع لتقليل التشتت على رصد أو محاكاة التشغيل جزئياً لأنظمة تحت ظروف الاختبار الميداني، واختبارات الانتشار التي قيس فيها تشتت الاتساع الخطي (LAD) أو اختلاف القدرة داخل النطاق (IBPD). والتشتت LAD هو الفرق بالديسبل بين التوهين المقاس بالقرب من نمايتي طيف قدرة الإشارة، والاختلاف IBPD هو الفرق بالديسبل بين أصغر وأكبر توهين مقاس في عرض نطاق الإشارة. ويقوم استعمال التشتت LAD والاختلاف IBPD على معطيات الاختبار الميداني الذي يشير إلى تناظر جيد بين حدوث هذه الكميات وحدوث معدلات عالية للخطأ في البتات.

### تقنيات التنوع في أنظمة الموجات الحاملة المتعددة  $3.4$

يتم إرسال عدة موجات حاملة في أنظمة الموجات الحاملة المتعددة عبر مكرر راديوي واحد. ولذا توجد عدة طرق للحصول على إشارات متنوعة: فمثلاً هناك تجميع (أو تبديل) الإشارات أو تجميع (أو تبديل) الموجات الحاملة. ويدرس هذا الجزء من التوصية. هذه التطبيقات خصوصاً لأغراض الإرسال بالموجات الحاملة المتعددة.

1.3.4 طرق إدارة تجميع الإشارات في التنوع المكاني ثمة طريقتان لإدارة تجميع الإشارات المتنوعة في تقنيات التنوع المكاني المستخدمة في الأنظمة الراديوية الثابتة بالموجات الحاملة المتعددة. الأولى هي الطريقة الشائعة للإدارة (تقوم على مجموع الإشارات في المستقبلات (الشكل 2 أ)).

أما في الطريقة الثانية فيتم تحضير مضمام التنوع لكل موجة حاملة على حدة، كما هو مبين في الشكل 2 ب). وهذه الطريقة قادرة على القيام بعملية جمع دقيق لقدرة الإشارات، وبالتالي على إنجاز تحسين كبير ملموس في الخبو الناجم عن الانتشار عبر مسارات متعددة لا تحققه طريقة الإدارة الشائعة.

وللطريقة الشائعة ميزة تحقيقها من خلال تشكيلة دارات بسيطة نسبياً. غير أنه من الممكن بفضل التكنولوجيا الحديثة للدارة LSI تطبيق نظام إدارة خاص بطريقة متماسكة واقتصادية.

الشكل 2

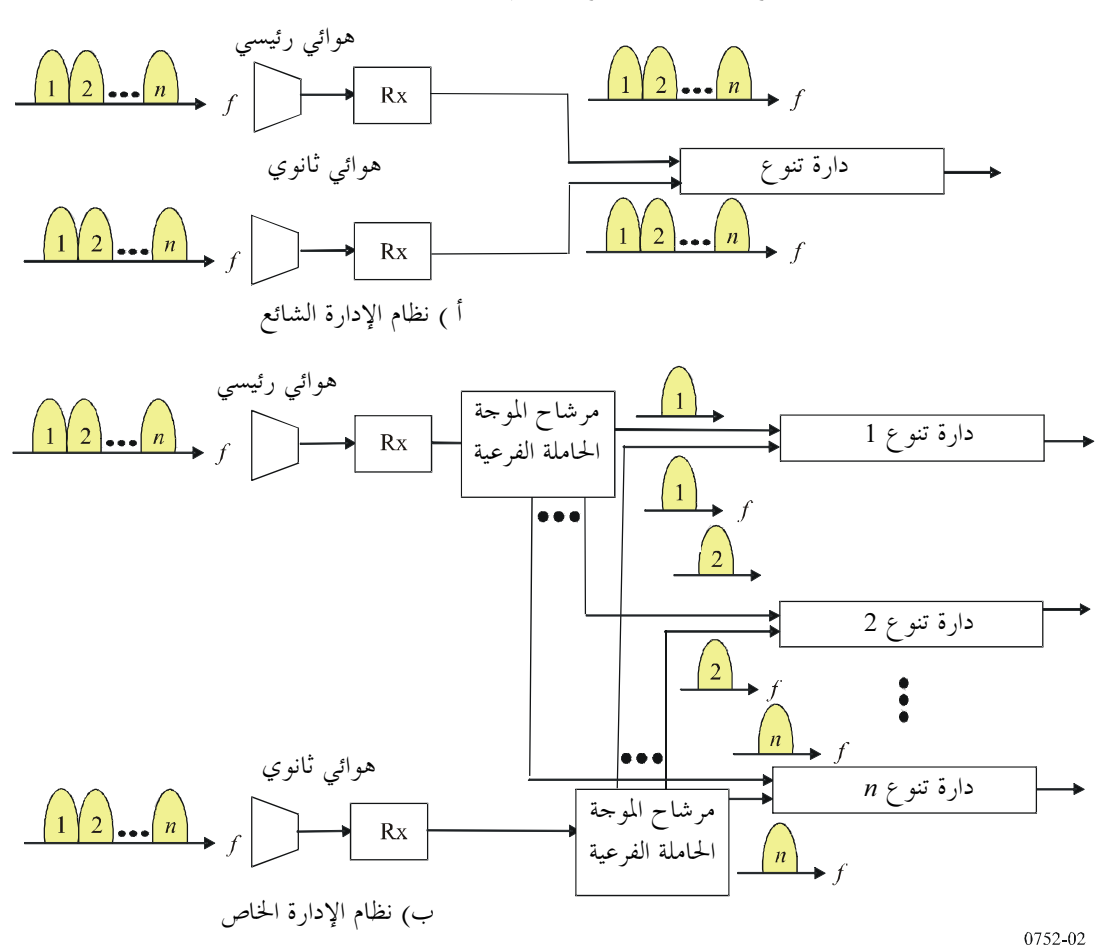

تشكيلة طرق تجميع إشارات التنوع المكاني في أنظمة الموجات الحاملة المتعددة

# 2.3.4 طرق التبديل لتنوع التودد

يوضح الشكل 3 طريقتين للتبديل في تنوع التردد يمكن استخدامهما في أنظمة الموجات الحاملة المتعددة. ويفترض هذا الشكل المأخوذ كمثال وجود ثلاث موجات حاملة لكل نظام. ويوضح الشكلان 3 أ) و3 ب) آلية التبديل في تنوع التردد، ويعرضان طريقة تبديل الأنظمة وطريقة تبديل الموجات الحاملة على التوالي. وفي حال حدوث حبو انتقائي للترددات فإن تدبي سوية الموجات الحاملة المختلفة تعادل سوية إزالة الخبو. وفي حالة تبديل الأنظمة (الشكل 3 أ))، يتم تبديل جميع الموجات الحاملة (1 و2 و3) في النظام 1 إلى نظام الاحتياطي عندما يطرأ تدبي في إحدى الموجات الحاملة الثلاث. وبالتالي لا يمكن تبديل موجة حاملة أخرى متدنية (الموجة الحاملة 1 من النظام 3 في المثال المذكور) إلى نظام الاحتياطي.

ولا يتم في حال تبديل الموحات الحاملة (الشكل 3 ب))، إلا تبديل الموحة الحاملة 2 من النظام 1 إلى نظام الاحتياطي. وتبقى متيسرة في حال تدني الموجات الحاملة الأخرى في الأنظمة المختلفة. وبناءً على ذلك فإن استعمالاً فعالاً للطيف المخصص للموجات الحاملة في النظام الاحتياطي يتيح لطريقة تبديل الموجات الحاملة تحسين الأداء العام تحسيناً ملموساً من أجل التغلب على الخبو الانتقائي للترددات.

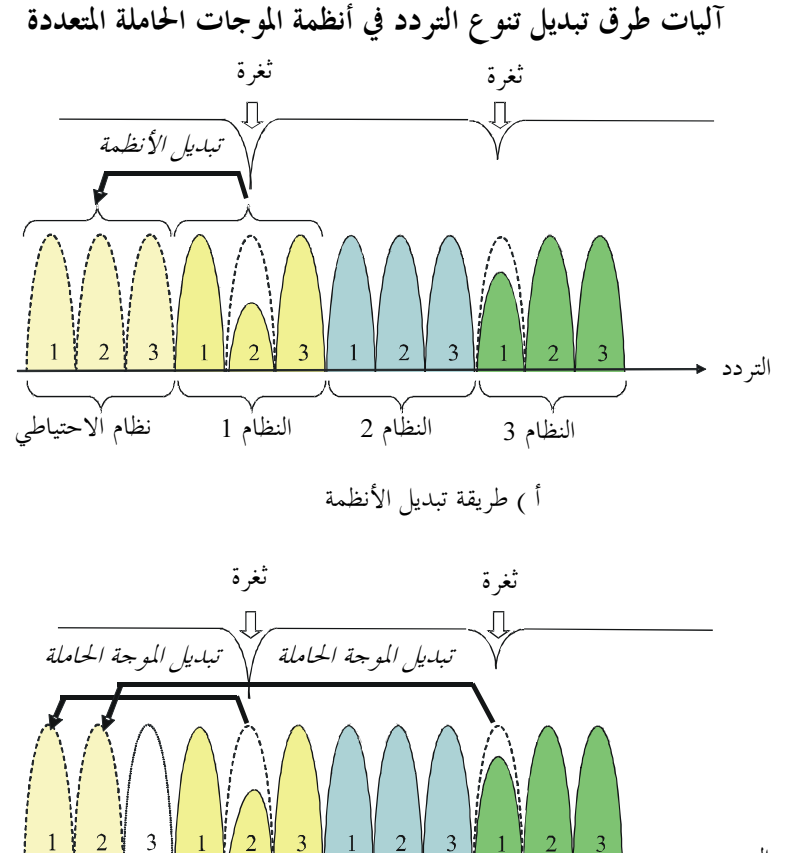

الشكل 3

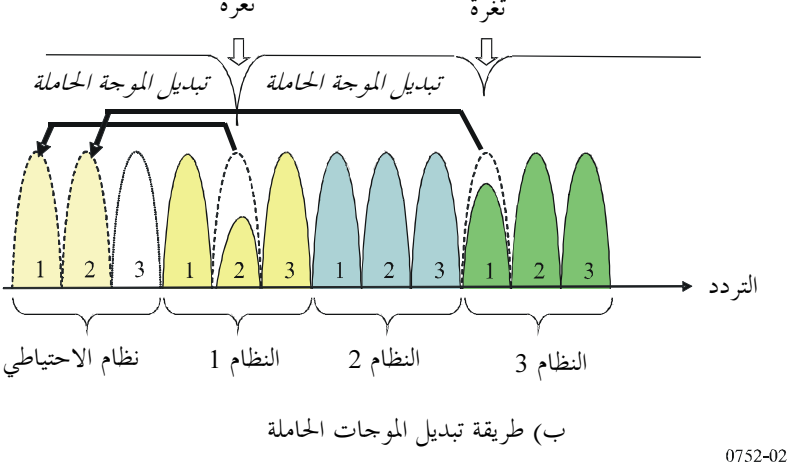

ويوضح الشكل 4 تشكيلة طريقة تبديل الموحات الحاملة. ويتم تبديل الموحات الحاملة من خلال بدالات مصفوفة 3 × 3 قادرة على تبديل أي من الموجات الحاملة الثلاث للأنظمة التي يتم تشغيلها في أي قناة تردد من نظام الاحتياطي. ويطلق كشف نبضات خطأ FEC التبديل الذي يتم من خلال المحافظة على مزامن الإشارات المرسلة.

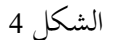

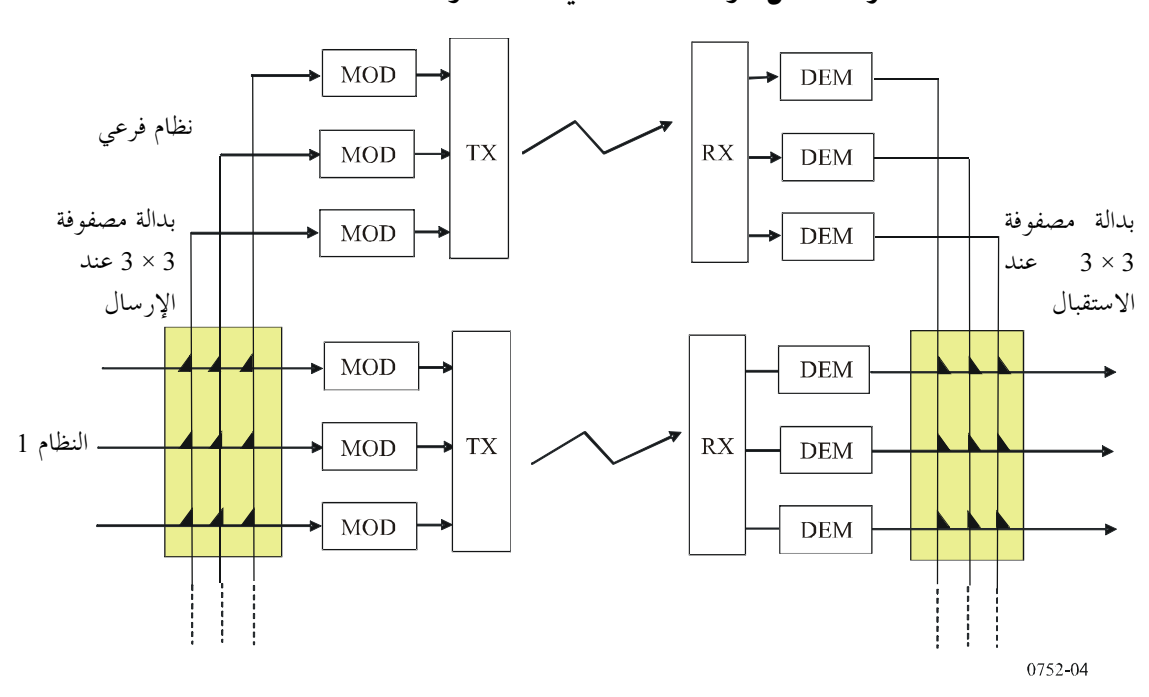

# طريقة تبديل الموجات الحاملة في أنظمة الموجات الحاملة المتعددة

### دلالات ناتجة عن معطيات الانتشار  $4.4$

تستعمل الأنظمة المتواجدة الاختلاف المكانى، والتنوع الزاوي، وتنوع التردد إما منفرداً أو في مجموعة للحصول على إشارات مفكوكة الا, تباط.

# 1.4.4 الاختلاف المكابي

في إحدى التحارب جهزت أنظمة راديوية رقمية كبيرة السعة بمضمام القدرة القصوى ومضمام أدبى تشتت. فحدد مضمام أدن تشتت الاستحابة للتردد بقياس شكل الطيف؛ إلا أنه عندما هبطت الإشارة المركبة دون سوية محددة مسبقاً، شغل مضمام أدنى تشتت كمضمام أقصى قدرة. ويقدم الشكل 5 النتائج المحسوبة والنتائج التحريبية لنظام QAM، ويوضح التحسن في احتمال التشتت LAD لكلا المضمامين ولتشغيل بدون تنوع.

لقد حقق الاختلاف المكاني في الأنظمة الراديوية الثابتة على خط البصر بواسطة مباعدات بين هوائيات رأسية تكون عادة أكبر من 5 أمتار، أدنى مباعدة تنطبق لها الصيغ لعوامل تحسين الاختلاف المكاني بتردد واحد (انظر التوصية ITU-R P.530). بالرغم من أن هذه الصيغ ستتضمن نقصاً مع المباعدات الصغرى، تشير نتائج إلى تحسن ملحوظ مع المباعدات الصغيرة عندما يكون للهوائيات مخططات اتجاهية رأسية مختلفة. إضافة إلى ذلك، توحى محاكاة النظام الراديوي الرقمي بأن التحسن بالتنوع قد لا يتناقص بانتظام إلى الصفر حتى عندما تكون الهوائيات مماثلة، وذلك بسبب تفاعل مخططات الهوائيات مع المحال الوارد. بما أن اختلافات المخططات تؤثر على عامل التحسن بالتردد الواحد، وبالتشتت، ينبغي أن تعتبر مباعدات التنوع بفواصل صغيرة وكأفما شكل من تنوع المخطط حتى تطور صيغة كاملة لعامل التحسن للحالات المختلفة.

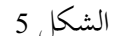

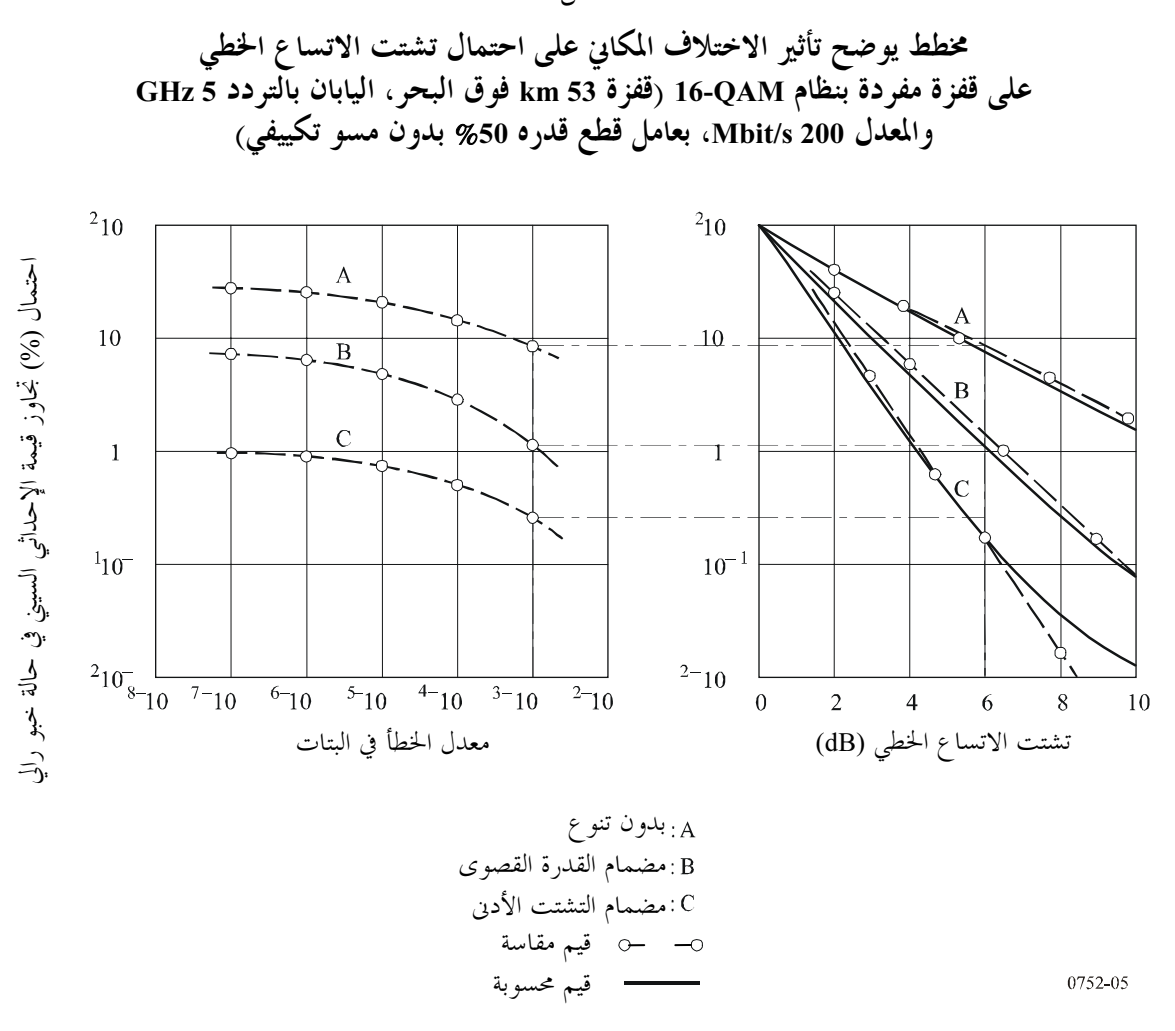

# 2.4.4 - تنوع مخطط الهوائبي أو التنوع الزاوي

إن دراسة مبكرة استخدمت تنوع المخطط باقتران أسلوبين مختلفين في هوائي بوقي للاستقبال أظهرت تحسناً معتدلاً فقط لتنوع الخبو بتردد واحد باستعمال التنوع بالتبديل. وقد أعزيت إمكانية التحسن الملموس في التنوع التي لوحظت في تجربة تخص التشغيل باستقطاب متقاطع على نفس القناة لأنظمة راديوية رقمية بالإبراق 4-PSK إلى الفرق بين مخططى الاتحاهية في المستويين الرأسي والأفقى لهوائيي الإرسال والاستقبال. وفي دراسة على مسير طويل (105 km) فوق المياه، أظهرت قياسات قدرة الإشارة المستقبلة التي كانت إشارة رقمية بالمعدل Mbit/s 45 بالإبراق B-PSK عند التردد 7,4 GHz، تحسناً ملموساً للتنوع الزاوي باستعمال هوائي مزدوج الحزمة. ونتج على تحسن أكبر في تقليل حدوث التشتت بسبب تعدد المسيرات (IBDP) في تجربة ركب فيها هوائيان غير متشابمان، جنباً إلى جنب، لهما نفس زاوية التسديد. وتعطي تجربة قيس فيها الخبو بواسطة أربع حزم مختلفة مصفوفة رأسياً، عبر عرض نطاق قدره 90 MHz عند التردد GHz 4 على قفزة طولها 45 km، تأكيداً إضافياً لمزايا التنوع الزاوي.

توفر نتائج تحربتين للانتشار شكلتا لتقييم التنوع الزاوي لتطبيقات راديوية رقمية كبيرة السعة تأكيداً إضافياً لمزايا التنوع الزاوي. ولقد أجريت أولى هذه التجارب عند التردد GHz 6 على مسير 60 km عرف بأنه يوفر انعكاساً أرضياً قوياً في الظروف الجوية العادية. ونفذ التنوع الزاوي بواسطة هوائي بحزمتين مما وفر توترات المجموع والفرق كأحد زوجي التنوع وخرج هوائي بحزمتين كالزوج الثاني. وللمقارنة تمت مراقبة الاختلاف المكاني في أن واحد بموائي بوقي مخروطي يبلغ 3 أمتار مركب على بعد 12٫8 متراً أدنى من الهوائي الرئيسي. وتم الحصول على إشارات التنوع باستعمال مضمام أقصى قدرة، وروقب الخبو بقياس القدرة المستقبلة عند ثلاثة ترددات. وتوضح توزيعات الفرق IBPD عند خرج المضاميم (الشكل 6) أن الفرق IBPD كان أقل حدوثاً مع أي من إشارتي دخل التنو ع الزاوي منه في حالة دخول بالاختلاف المكاني أثناء التحربة.

وفي فترات تالية قلل التنوع الزاوي مدة الانقطاع لنظام راديوي رقمي بالتشكيل QAM-64 على هذا المسير بمعاملات تقارب 400 مرة.

الشكل 6

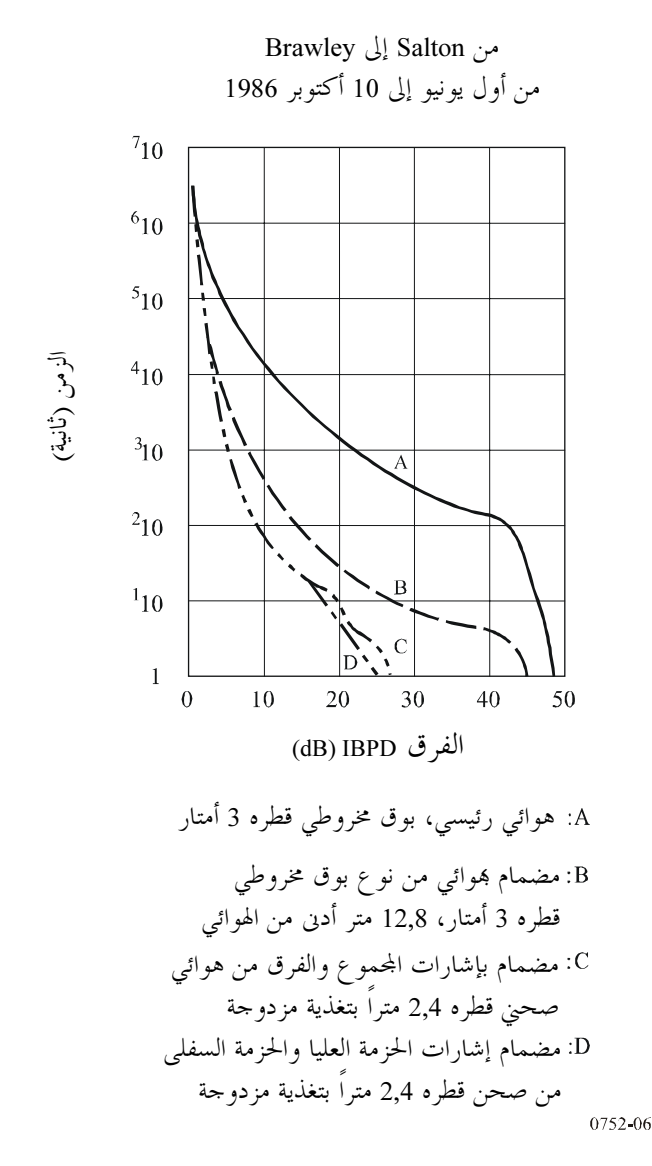

كحزء من سلسلة تحارب لتحديد التأثيرات لمباعدات صغيرة زاوية ومكانية لهوائيات متماثلة ومختلفة على مسير طوله 38 km في فلوريدا، نفذ التنوع الزاوي في اختبار واحد مع هوائيين متماثلين ببوقين هرميين قطرهما 3 أمتار مركبة جنباً إلى جنب. وفي تجربة أخرى من السلسلة، تم اشتقاق إشارة التنوع من هوائي ثان أصغر (1,8 أمتار) موضوع أدن مباشرة من الهوائي الرئيسي على البرج. قيم الخبو بواسطة مراقبة القدرة المستقبلة عند 16 تردداً في نطاق عرضه 30 MHz حول التردد GHz 6. يوضح الشكل 7 إحصائيات وقت حدوث الفرق IBPD للتشكيلتين. وعلى الرغم من أن كليهما يوضحان تقليلاً كبيراً في وقتٌ حدوث الفرق IBPD فإن التقليل الحاصل بفاصل رأسي يكون أكبر بكثير في هذه التجربة.

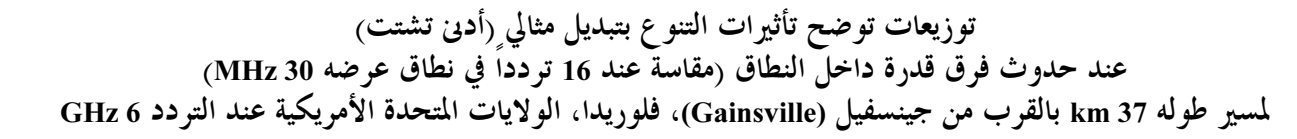

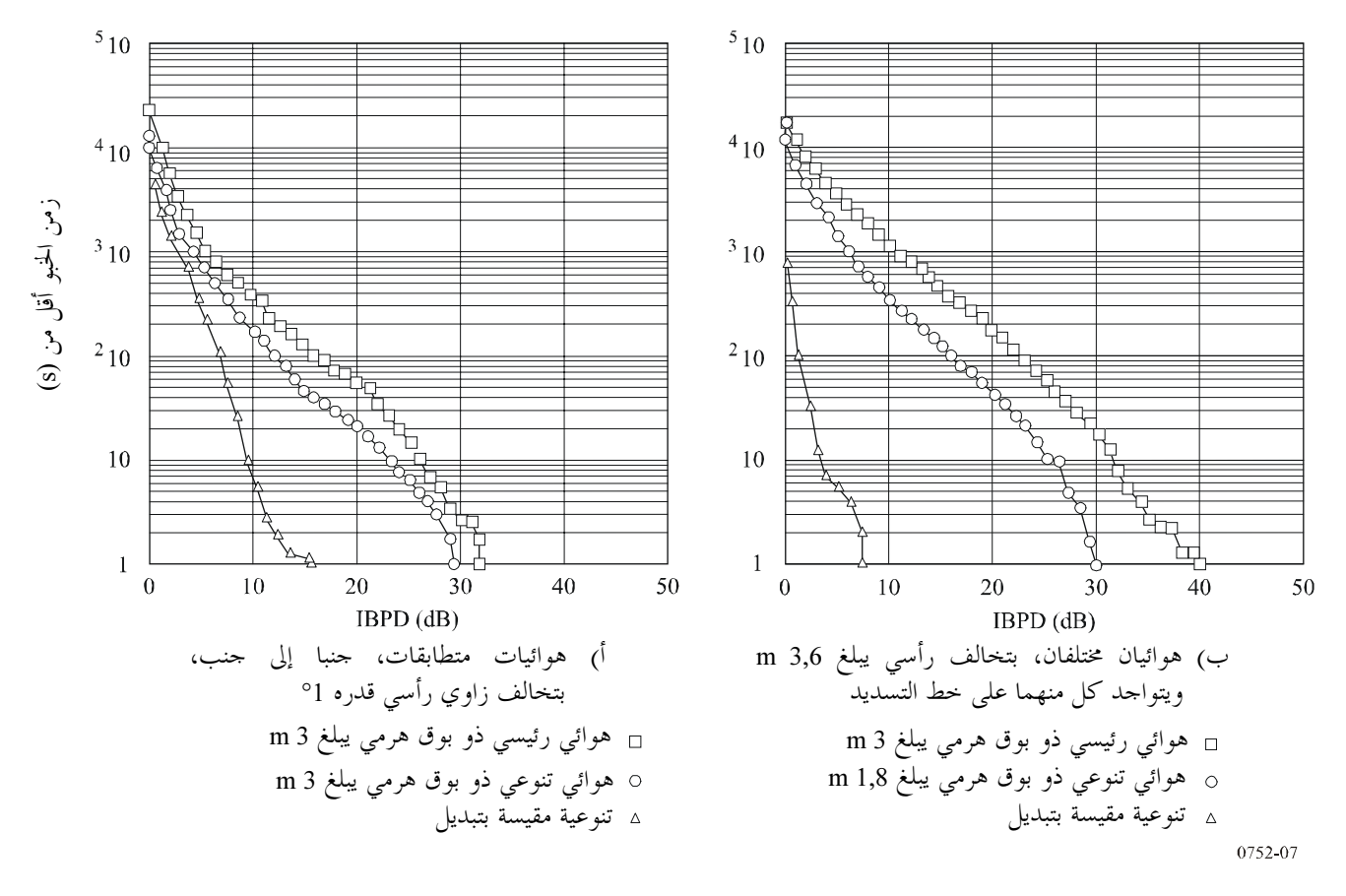

لقد وفرت تجارب الانتشار لمقارنة التنوع الزاوي والمكاني معلومات إضافية مفيدة. ففي قياسات على مسير طوله 55 km قريباً من دارماشتادت (Darmstad) (جمهورية ألمانيا الاتحادية) وكذلك على مسير طوله 51 km في شرق إنكلترا، كان أداء الاختلاف المكاني أفضل من التنوع الزاوي. وأوضحت قياسات على مسير طوله 47٫8 km بالقرب من ريتشاردسون (Richardson)، تكساس (الولايات المتحدة الأمريكية)، أن ميزة الاختلاف المكاني على التنوع الزاوي كانت معتمدة على تشكيلة التنوع الزاوي. وكان أداء هوائي بحزمتين سددت الحزمة السفلي إلى زاوية الوصول الاسمية أفضل من هوائي يتحه تنافذ الحزم فيه إلى هذه الزاوية، بينما كانت تشكيلة باستعمال إشارات المحموع والفرق أفضل من ترتيب بحزمتين وتقريباً في جودة ترتيب الاختلاف المكاني. وأكدت هذه النتائج معطيات من قياسات أرصاد جوية في آن واحد.

أجريت مقارنات لتنوع الزاوية وتنوع المخطط مع الاختلاف المكاني في تجارب في ألاباما ومسيسيبـــي في الولايات المتحدة الأمريكية. وأوضحت أيضاً النتائج من موسم للخبو في كل موقع، ميزة في الأداء في تشكيلة بموائيين، من تسديد هوائي واحد فوق زاوية الوصول. وعللت ميزة الاختلاف المكاني في هذه الحالة بفروق في هوامش الخبو للمسيرات الراديوية وبفروق بشأن تشتت الخبو على القفزات. وبناءً على هذه النتائج وغيرها تم استنتاج ما يلي: يتساوى التنوع الزاوي والاختلاف المكاني في الأداء حيث تسيطر تأثيرات التشتت على أداء الاتصالات الراديوية الرقمية، ويكون التنوع المكاني اختيارياً أفضل حيث تسيطر تأثيرات الضوضاء الحرارية.

نتج عن تجربة أجريت عند التردد GHz 6 على قفزة طولها 24l m 124 مع انعكاسات قوية من بحيرة جنيف في سويسرا عوامل تحسن عالية جداً للتنوع الزاوي وتحسنات أدنى بعض الشيء للاختلاف المكاني. وفي تجربة لمدة عامين في هولندا، أعطى التنوع الزاوي بحزمتين تحسناً أعلمي إذا سددت حزمة واحدة تحت زاوية الوصول الاسمية. وفي هذه التوصية التشكيلية كان التحسن تقريباً هو نفس التحسن بالاختلاف المكاني المقاس على سبع قفزات.

# 3.4.4 تنوع التردد

توحى المعطيات التحريبية بأن تنوع التردد يوفر إجراء مضاداً أكثر فعالية ضد التشتت الذي يؤثر على أنظمة رقمية أكثر منه ضد خسارة القدرة التي تؤثر على أنظمة تشكيل ضيقة النطاق. وفي مجموعة من التحارب ضمت اختبارات الانتشار مع قياسات عامل تحسن تنوع التردد لمرحلات راديوية رقمية بمعدل 90 Mbit/s بالتشكيل QAM تشتغل في النطاق 6 GHz على مسير طوله 42 km من أتلانتا (Atlanta) إلى بالميتو (Palmetto) في جورجيا، الولايات المتحدة الأمريكية. وبمعالجة حدوث معدل الخطأ في البتات للمرحلين الراديويين الرقميين اللذين يشتغلان في قنوات بفاصل MHz 60 للتردد المركزي، كدخل لترتيب تنوع التردد 1 + 1 بتبديل مثالي، أوضحت معطيات من العام 1980 والعام 1982 عوامل التحسن لتنوع التردد قدرها 100 و45 على التوالي، بمعدل خطأ في البتات قدره 10<sup>-3</sup>. هذا التحسن يقارن بالنسبة لعامل التحسن بالاختلاف المكاني المقاس عند فاصل 9 أمتار للهوائي مع نفس المرحلات الراديوية على هذا المسير. وخلافاً لذلك، فإن التقنيات النمطية المبنية على خبو على تردد واحد تتوقع عامل تحسن قدره 9 لمرحل راديوي تماثلي بتشكيل التردد بمامش خبو بين 30  $dB35,$ 

أجريت تجربة عند 6 GHz على مرحلات راديوية رقمية بمعدل 90 Mbit/s بتشكيلة 1 + 1 على مسير طوله 100 km في وايومينج (Wyoming)، الولايات المتحدة الأمريكية، فأوضحت كذلك تحسناً بتنوع التردد لمرحلات راديوية تتحاوز توقعات للمرحلات بتشكيل التردد بعامل قدره 10.

في تقييم تجريبي لترتيب تنوع التردد باستعمال بدالة 3 + 1 متعددة الخطوط، حقق عامل لتقليل الانقطاع قدره 5 تقريباً. تألفت التجهيزات من مرحل راديوي رقمي بالإبراق QPSK بمعدل 140 Mbit/s يشتغل عند 11 GHz ركب على قفزة واحدة. ومع ذلك، سيكون التحسين أقل للوضع النموذجي لبدالة 5 + 1 تحمي نظاماً متعددة القفزات.

# 4.4.4 التنوع الرباعي

إن الدراسات التي جرت في أستراليا لبحث التنوع الرباعي، إما كاختلاف مكاني رباعي أو كمجموعة مؤلفة من اختلاف مكاني مزدوج وتنوع التردد على نطاقات متقاطعة، لتلبية الأداء بشأن الأخطاء الرقمية وأهداف التيسرية على مسيرات صعبة، ولا سيما المسيرات الطويلة فوق المياه، حققت بعض النحاح بمذه الطريقة. ويقدم الجدول 1 عوامل تحسن مقاسة من تحربتين على مسيرين طويلين فوق المياه.

وكما أبلغ عن تحسن كبير في استعمال اختلاف مكاني رباعي على مسير صعب معرض إلى خبو كامل.

الجدول 1

التجوبة 2 التجوبة 1 km 116 km 158 ثوان شديدة الخطأ  $(29)$  6,5  $(15)$  2,6 دقائق من الأداء المنحط  $(30)$  6,2  $(10)$  1,6 ثوان خاطئة  $(4,5)$  3,7  $(7,4)$  1.4 ثوان غير متيسرة  $(25 <) 25,0$  $(7,0)$  2,0

عوامل تحسن حاصلة من طريقة تنوع الرباعي بالنسبة إلى التنوع الثنائي أسوأ شهر، الشهر النموذجي بين قوسين

إحصائيات التشتت  $5.4$ لقد طورت الأعمال المنشورة التي توفر وصفاً إحصائياً لتأثيرات التشتت للخبو بسبب تعدد المسيرات.

وقد طور في الأنظمة عبر الأفق تقييم نظري لتوزيعات بدون تنوع وتوزيعات بتنوع لتشتت الاتساع الخطي، بافتراض توزيعات رايلي للاتساعات الفردية. ووضعت دراسة حديثة توقعات احتمال أن يتحاوز تشتت الاتساع الخطي قيمة حرجة عند خرج مضمامي القدرة القصوى وأدنى تشتت.

واستعملت محاكيات لتنوع التردد بنموذج بثلاثة أشعة بنطاق عريض لتوفر وصفاً في آن واحد للخبو الانتقائي في جميع القنوات لنطاق راديوي. ويشير نموذج الترتيب 1 + 1 إلى أنه على عكس تطبيقات المرحل الراديوي التماثلي، في حدود معينة، يميل تحسن أداء المرحلات الراديوية الرقمية للزيادة كلما انخفض الفاصل الترددي بين قناتين.